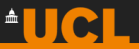

# <span id="page-0-0"></span>**YODA2: the Rise of Multi-Differential Scalability in Statistical Analysis**

**Christian Gütschow**

**MCnet Youngsters' meeting**

**07 December 2023**

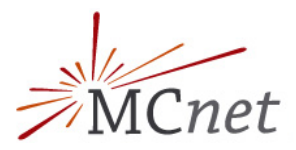

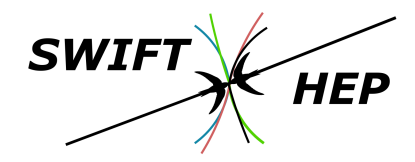

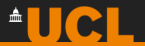

### **Introduction**

- histograms are a powerful tool and often taken for granted
- $\rightarrow$  summary statistics grouped into binned ranges of e.g. an independent variable
- fixed data size regardless of how many "fill" events are aggregated into them
- ➜ directly linked to core concepts in differential and integral calculus
- ➜ unique in HEP: "running average" of fills as opposed to all-events-at-once approach as implemented in numpy or Excel

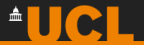

### **Summary statistics**

Analytic first- and second-order statistical moments for probably density function  $f(x) \equiv dP/dx$ 

$$
\langle x \rangle \equiv \int_{x \in X} x f(x) \mathrm{d}x
$$

$$
\langle x^2 \rangle \equiv \int_{x \in X} x^2 f(x) \mathrm{d}x
$$

$$
\sigma^2(x) \equiv \langle x^2 \rangle - \langle x \rangle^2
$$

### **Unweighted moments**

Unweighted mean and variance for finite-size sample with 1 ≤ *n* ≤ *N*:

 $\sigma_{\sf U}^2$ 

$$
\langle x \rangle_{\mathsf{U}} \equiv \frac{\sum_{n=1}^{N} x_n}{N}
$$

$$
(x) = \frac{\sum_{n=1}^{N} (x_n - \langle x \rangle)^2}{N - 1}
$$

$$
= \langle x^2 \rangle_{U} - \langle x \rangle_{U}^2
$$

$$
= \frac{\sum_{n=1}^{N} x_n^2}{N - 1} - \frac{\left(\sum_{n=1}^{N} x_n\right)^2}{(N - 1)^2}
$$

Poisson mean and variance closely related quantities, both given by the count N

 $\rightarrow$  classic Monte Carlo scaling then given by  $\sigma_P(x)/\langle x \rangle_P = \sqrt{N}/N = 1/\sqrt{N}$ 

**AUCL** 

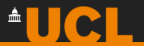

# **Weighted moments**

Weighted mean and variance:

$$
\langle x \rangle = \frac{\sum_n w_n x_n}{\sum_n w_n}
$$
  

$$
\sigma^2(x) = \frac{\sum_n w_n (x_n - \sum_m w_m x_m)^2}{(\sum_n w_n) - 1} = \frac{(\sum_n w_n x_n^2) \cdot \sum_n w_n - (\sum_n w_n x_n)^2}{(\sum_n w_n)^2 - \sum_n w_n^2}
$$

 $\rightarrow$  effective number of entries given by  $N_{\text{eff}} = \left(\sum_{n} w_{n}\right)^{2} / \sum_{n} w_{n}^{2}$ 

- $\rightarrow$  effective variance given by  $\sigma_{eff}^2(x) = \left(\sum_n w_n x_n\right)^2 / \sum_n w_n$
- histogram: binned approximation to continuous probability density in binned variable space
- profile: mean and standard error of a dependent variable as a function of binning coordinates
- ➜ covariance in multiple binning dimensions also requires binning cross-terms

# $^{\circ}$ llcl

# **Design principles**

- Separation of style from subtance
	- $\rightarrow$  invariance of statistical data across rendered representations of data
- ➜ Differential consistency
	- ➜ a histogram is not a bar chart but the best density estimate for a continuous distribution <sup>δ</sup>*N*/δ<sup>Ω</sup>
	- $\rightarrow \delta N/\delta \Omega = [N(\Omega + \delta \Omega) N(\Omega)] / \delta \Omega \stackrel{\delta \Omega \to 0}{=} dN/d\Omega$  necessitates division by bin width

#### Weighted statistical moments

- $\rightarrow$  weighted statistical moments required to compute the key summary statistics of their bins
- **→** a *profile* also stores the statistical moments of a further unbinned quantity
- ➜ Integral consistency
	- **→** high-dimensional binnings should be reducable to lower-dimension objects without biasing integral quantities
- partially established already at the time of YODA1 release in 2013, but structural issues motived a ground-up rewrite

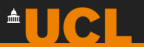

# **Limitations of YODA1**

- limited data-object dimensionality and only continous-valued axes supported
- inability to store arbitrary data-types in binnings
- **→** correct but limited treatment of overflow bins
- **→** no unified scheme for local and global bin indexing in multiple dimensions
- $\rightarrow$  internal code duplication to support  $C_{++}$  and Python APIs for several different dimensionalities and binned-content types
- **→** mismatching of the "inert" scatter datatype from e.g. HepData to the binned "live" objects from MC runs
- limited and inconvenient implementation of uncertainty breakdowns and correlations on scatter types

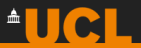

### **Variadic templates and parameter packs**

Metaprogramming using  $C_{++}$ 17 takes care of generalisation to arbitrary dimensions:

```
# include < iostream >
#include <string>
#include <tuple>
#include <vector>
template <typename... Args>
class MyHisto {
public :
  MyHisto ( const std :: vector < Args >& ... edges )
    : _axes ( edges ...) { }
  size_t dim () const { return sizeof ...( Args ); }
  template < size_t I >
  void printBinning () const {
    if constexpr (I \leq sizeof \dots (Args)) {
      std:: cout \lt\lt "Axis" \lt\lt (I+1) \lt\lt "has":
      std::count << std::path < T> (~~axes).size();
       std:: cout << "bins." << std:: endl:
      printBinning <I+1>();
    }
  }
  void print () const {
    std::cout << dim () << "D:" << std::endl:
    printBinning <0 >();
  }
private :
  std :: tuple < std :: vector < Args >... > _axes ;
};
```
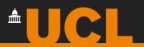

# **Binning, Axes, Indexing**

- $\rightarrow$  new Axis class templated on edge type
- ➜ (classic) continuous axis for floating point edges
	- $\rightarrow$  *N* bins defined by  $N + 1$  edges, plus under- and overflow bin
	- $\rightarrow$  infinity binning: bin edges: -inf -1.0 -0.5 0.0 0.5 1.0 +inf bin widths: +inf 0.5 0.5 0.5 0.5 +inf
	- $\rightarrow$  bin along continuous axis has lower/upper edge, midpoint, width
- (new) discrete axis for all other types (useful for multiplicities, cutflows,  $\dots$ )  $\rightarrow$  bins along discrete axis only have their edge label
	- **→** *N* bins defined by *N* edges, plus otherflow bin
- → Binning class to translate local indices into a global index and vice versa
- Bin wrapper class that links bin content with the local and global binning properties  $\rightarrow$  every bin has a dVol() method (also dLen(), dArea() aliases in 1D and 2D)

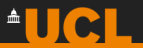

# **Natively supportent bin-content types**

#### ➜ Dbn

 $\rightarrow$  the classic YODA1 distribution, now generalised to arbitrary dimensions

➜ keeps track of *exact* first and second order moments

#### **Estimate**

- $\rightarrow$  a central value with an associated error breakdown
- **→** errors encoded as labelled uncertainty pairs corresponding to {down,up} variations of a nuisance parameter
- **→** support for correlated/uncorrelated treatment of different NPs
	- ➜ arithmetic operations respect (un-)correlated error treatment

 $\rightarrow$  Point

 $\rightarrow$  used to represent marker coordinates on a canvas

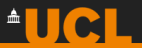

# **A generic storage for binned quantities**

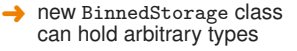

- supports index-based bin(i) and coordinate-based binAt(x) lookups
- supports bin masking  $(mask(i), maskAt(x))$  to emulate "gaps" (in place of bin erasure)

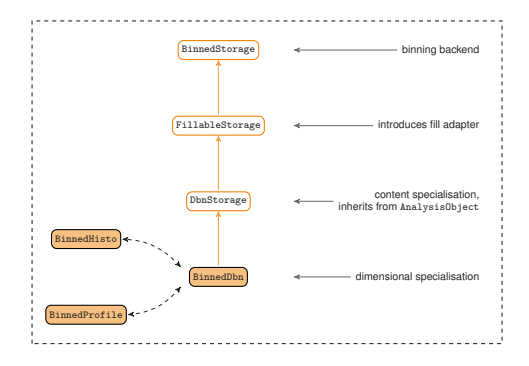

➜ new FillableStorage class inherits from BinnedStorage

introduces a fill adapter that handles the bin-content manipulation for each  $f$  ill call

- fill function returns bin position (global index) or  $-1$  if a coordinate was NaN
- still supported from YODA1: fractional fills

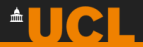

### **Dimensional specialisations**

- ➜ intermediate DbnStorage layer introduces Dbn-specific methods (e.g. global integral, variance etc.)
- ➜ BinnedDbn is the user-facing type with various aliases for familiar classes
	- $\rightarrow$  mixes in axis-specific method names (xMean(), yEdges(), etc.)

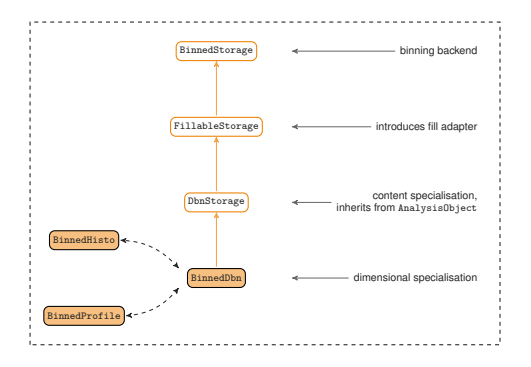

➜ BinnedHisto<double,int> = BinnedDbn<2,double,int>

- ➜ BinnedProfile<string> = BinnedDbn<2,string>
- ➜ Histo2D = HistoND<2> = BinnedHisto<double,double> = BinnedDbn<2,double,double>

➜ Profile1D = ProfileND<1> = BinnedProfile<double> = BinnedDbn<2,double>

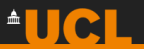

### **Example: construction and filling**

```
// declaration examples
Histo1D h1; // histogram with 1 continuous axis
Profile2D p1; // profile with 2 continuously binned axes + 1 unbinned axis
HistoND <5> h2; // histogram with 5 continuous axes
```

```
// constructor examples
Histo1D h3(10, 0, 100); // 10 bins between 0 and 100
const std:: vector \{\text{double}\} edges = \{0, 10, 20, 30, 40, 50\};
Histo1D h4 ( edges );
BinnedHisto\sin t, std: string > h5({ 1, 2, 3 }, { "A", "B", "C" });
```

```
// fill examples
Histo1D h6(5, 0.0, 1.0);
h6 . fill (0.2);
Profile1D p2(5, 0.0, 1.0);
p2 . fill (0.2 , 3.5);
```

```
// marginalisation examples
Histo2D h7 = p1. mkHisto(): //< marginalise over unbinned axis
Histo1D h8 = h7. mkMarginalHisto <2>(); //< marginalise over secomd binned axis
Histo1D h9 = p1.mkMarginalProfile <1>(); //< marginalise over first binned axis
```
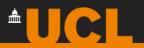

### **Example: looping and indexing**

```
size t nbinsX = 4, nbinsY = 6;
double lowerX = 0. lowerY = 0:
double upperX = 4, upperY = 6;
Histo2D h2 (nbinsX, lowerX, upperX,
           nbinsY , lowerY , upperY );
// loop over bins and fill with increasing weight
double w = 0;
for (auto & b : h2.bins()) { //\le iterators passes through using templated bin wrappers
 h2. fill (b. xMid (), b. yMid(), ++w);}
for (size_t idxY = 0; idxY < h2.numBinsY(true); ++idxY) { //< true includes overflows
  for (size_t idxX = 0; idxX < h2.numBinsX(true); ++idxX) { //< true includes overflows
    std::count << "\t(" << idxX << "\," << idxY << "\t", " _tstd:: cout << h2.bin(idxX, idxY).sumW();
  }
  std::cout << std::endl:
}
std::cout << std::endl:
# H2 bins using local indices + under / overflows :
  (0,0) = 0 (1,0) = 0 (2,0) = 0 (3,0) = 0 (4,0) = 0 (5,0) = 0# (0,1) = 0 (1,1) = 1 (2,1) = 2 (3,1) = 3 (4,1) = 4 (5,1) = 0# (0, 2) = 0 (1, 2) = 5 (2, 2) = 6 (3, 2) = 7 (4, 2) = 8 (5, 2) = 0# (0,3) = 0 (1,3) = 9 (2,3) = 10 (3,3) = 11 (4,3) = 12 (5,3) = 0# (0,4) = 0 (1,4) = 13 (2,4) = 14 (3,4) = 15 (4,4) = 16 (5,4) = 0# (0,5) = 0 (1,5) = 17 (2,5) = 18 (3,5) = 19 (4,5) = 20 (5,5) = 0# (0,6) = 0 (1,6) = 21 (2,6) = 22 (3,6) = 23 (4,6) = 24 (5,6) = 0<br># (0,7) = 0 (1,7) = 0 (2,7) = 0 (3,7) = 0 (4,7) = 0 (5,7) = 0(0,7) = 0 (1,7) = 0 (2,7) = 0 (3,7) = 0 (4,7) = 0 (5,7) = 0
```
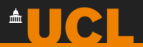

# **Overview of user-facing types**

- ➜ live BinnedDbn objects reduce to inert BinnedEstimate objects
	- $\rightarrow$  with Estimate1D =  $EstimateND < 1$ BinnedEstimate<double>
	- $\rightarrow$  slice along axis n using EstimateND<N>().mkEstimates<n>(); to yield vector of EstimateND<N-1>
- ➜ 0-dimensional variants with live Counter reducing to Estimate0D

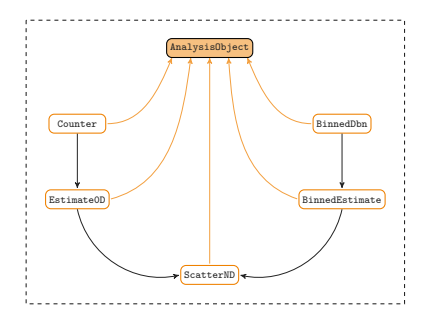

- both live and inert types reduce to Scatter objects for plotting
- all user-facing types inherit from the AnalysisObject base class, which provides the attribute system to store metadata
- ➜ all types support global scaling operations; arbitrary transformations (e.g. lambda functions) can also be applied to all *inert* data types (estimates, points)

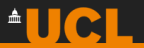

### **YODA ASCII V3**

 $\rightarrow$  generalising the existing V2 ASCII format to arbitrary dimensions and supporting std::string-based edges required a little restructuring:

```
BEGIN YODA_HISTO1D_V3 / H1D_d
Path: / H1D_d
Title :
Type : Histo1D
---
# Mean : 3.470588 e -01
# Integral : 1.700000 e +01
Edges (\AA1): [0.000000e+00, 5.000000e-01, 1.000000e+00]<br># sumW2 sumW2 sumW(A1) sumW2(A1)
# sumW sumW2 sumW ( A1 ) sumW2 ( A1 ) numEntries
0.000000 e +00 0.000000 e +00 0.000000 e +00 0.000000 e +00 0.000000 e +00
\begin{array}{cccccccc} 1.000000 e+01 & 1.000000 e+02 & 1.000000 e+00 & 1.000000 e-01 & 1.000000 e+00 \\ 7.000000 e+00 & 4.900000 e+01 & 4.900000 e+00 & 3.430000 e+00 & 1.000000 e+00 \end{array}7.000000 e +00 4.900000 e +01 4.900000 e +00 3.430000 e +00 1.000000 e +00
0.000000e + 00 0.000000e + 00 0.000000e + 00 0.000000e + 00END YODA_HISTO1D_V3
BEGIN YODA BINNEDHISTO <S> V3 / H1D s
Path: /H1D s
Title :
Type : BinnedHisto <s >
---
# Mean: 3.750000e-01
# Integral : 8.000000 e +00
Edges(Ă1): ["A"]<br># sumW
# sumW sumW2 sumW ( A1 ) sumW2 ( A1 ) numEntries
                                        5.000000 e +00 2.500000 e +01 0.000000 e +00 0.000000 e +00 1.000000 e +00
3.000000 e +00 9.000000 e +00 3.000000 e +00 3.000000 e +00 1.000000 e +00
END YODA BINNEDHISTO <S> V3
```
already the default on HepData! (old format still available via YODA1 option)

**→ YODA2** reader can still read old ASCII layout from YODA1

MCnet Youngsters, 07 Dec 2023 christian and the christ of christian christian christian and the christian and the christian and the christian and the christian and the christian and the christian and the christian and the

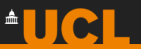

# **Support of YODA2 in Rivet**

- **→ Rivet will adopt YODA2 starting with its 3.2 series** 
	- $\rightarrow$  all reference data shipped with Rivet has been converted to the new types
	- → HepData already supports YODA2 by default: writes out BinnedEstimate objects
- ➜ TypeRegister: edge combination of double, int and string pre-registered for 1D and 2D objects, others can be registered on the fly:
	- ➜ RIVET\_REGISTER\_TYPE(YODA::BinnedHisto<double,int,string,double>)
	- **→ RIVET REGISTER BINNED SET(double, double, string, int)**
- $\rightarrow$  routines adjusted to use discrete binning where appropriate
- **→** Rivet's custom BinnedHistogram class got replaced with a HistoGroup class (a FillableStorage with a "group axis" and a BinnedHisto as bin content)

```
HistolDGroupPtr hist: //< HistolDGroup = HistolFounzclouble, double , double >
...
book ( _hist , { 1.0 , 2.0 , 3.0 , 4.0 });
for (\text{auto } k \text{ bin } : \text{ hist } -\text{bins}(1)) {
  book(bin, 1, 1, bin.index());
}
...
_hist - > fill ( val1 , val2 );
...<br>normalize(_hist); // or: scale(_hist, crossSection()/sumOfWeights());
divByGroupWidth ( hist): // divide by bin width along group axis
```
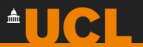

# **Better HPC support**

- YODA2 inheritance structure makes it straightforward to serialize the data
	- $\rightarrow$  numerical content of AnalysisHandler can be translated into std::vector<double>
	- **→** arrays of primative types lend themselves better to MPI communication
- ➜ corresponding deserialize method to load the data block back into an AnalysisHandler for merging
- reduced I/O load from parsing info files in the initialisation phase
- more profiling and optmisations envisaged post-3.2.0 release
	- $\rightarrow$  HPC-friendly HDF5-based output format in the works (as alternative to ASCII)

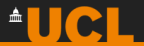

# **New plotting system**

- matplotlib-based plotting already available since 3.1.8
- will become default from 3.2.0 (old-style plotting still available via rivet-mkhtml-tex)
- ➜ replaces old in-house dat "format" replaced with **self-consistent Python scripts** allowing for better customisation of plots (no YODA installation required)
- ➜ plots drawn from Scatter objects
	- final abstraction layer to seperate style choices for renderinf data from statistical analysis

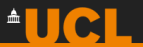

### **Summary**

- **→** a decade after its first release, YODA backend underwent a ground-up redesign
- ➜ statistical analysis objects generalised to arbitrary dimensions and edge types along different axes – with the help of modern  $C_{++}$  design patterns
- $\rightarrow$  the YODA 2.0.0 alpha release has been out for a few weeks, first production-ready release expected to follow shortly
- **→** at the same time the Rivet 3.2 series migrates its histogramming system to YODA2 which allows many simplifications and API improvements